## **T2-9: Top 10 Tips and Tasks9:**

Tuesday, April 1, 2008 – 3:45pm to 5:00pm

**Laura Chappell**Founder | Wireshark University

**Betty DuBois**Principal Consultant | DuBois Training & Consulting, LLC

**SHARK**FEST **'08** Foothill CollegeMarch 31 - April 2, 2008

## **Top 10**

- 1.. Prepare display filter (type in, right-click, expressions)
- 2. Building basic and advanced IO graphs (use calc feature)
- 3. Reassemble streams
- 4. Graph TCP Streams (IO, Sequence/ACK)
- 5. Graph HTTP Flows

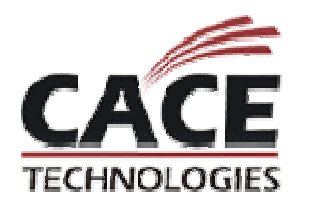

# **Top 10 (continued)**

- 6. Add columns
- 7. Alter protocol configurations (especially TCP)
- 8. Create baselines (use yourself)
- 9. Place the analyzer properly
- 10. Capture to disk (ring buffer, stop triggers)

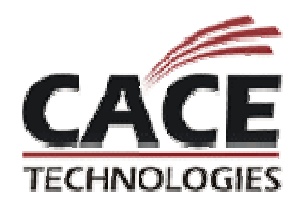

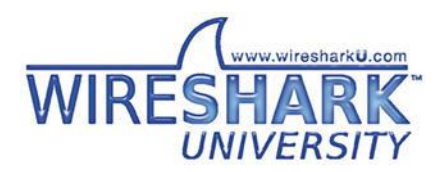

## **Top 10 (continued)**

- 11. Use *tshark* for command-line capture (with parameters)
- 12.Use **edicap** to split a large file
- 13. Use mergecap to merge files taken from different capture points – asymmetrical routing (mergecap)
- 14. Utilize *Expert Notes* and the filtering capabilities in the Analysis section of packets
- 15.Interpret the Expert information in the dissector code
- 16.Search for a string (not just a "data contains" filter)Interpret<br>Search fo<br>Decode o
- 17.Decode one application as another ("decode as")

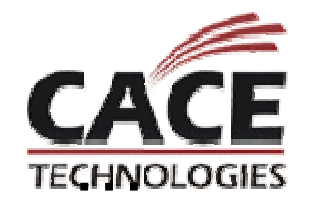

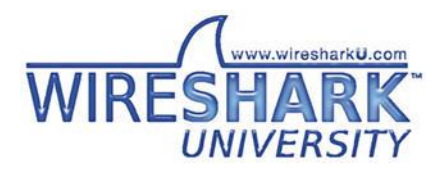

## **Vista and Windows Server 2008 Notes**

Both are capable of protocol and checksum offloading

Both use window scaling with a factor of 8 (16MB receive window)

Both use selective ACKs and SACK options

Neither use TCP Timestamps to set the Retransmission Timeout (RTO) or define the round-trip time (RTT)

Both allow three SYN and SYN ACK retransmissions (0 secs, 3 secs, 6 seconds and 12 seconds) before connection abandoned

Neither has TCP Keepalives enabled (application must request)

Both use Delayed ACKs (200ms max) RFC 1122

Both use Receive Window Auto-Tuning (measure bandwidth delay product and<br>application retrieve rate)

Both have an updated Slow Start Algorithm to account for Delayed ACKs

WS08 only: Compound TCP to increase send window faster on high receive window/high BDP connections

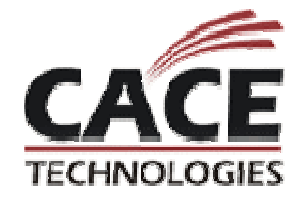

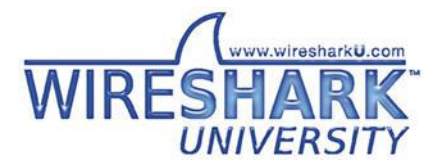

## **Thanks For Coming!**

#### Enjoy the rest of the conference.

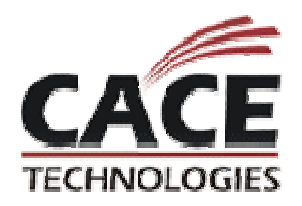

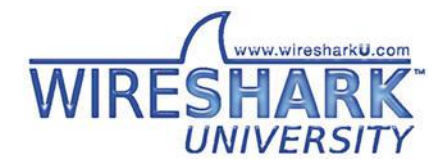